## **Gonda - Gorakhpur DEMU (Via Barhni)/75130 - DEMU - NER**

**GD/Gonda Junction to GKP/Gorakhpur Junction**

## **6h 15m - 221 km - 34 halts - Departs Daily**

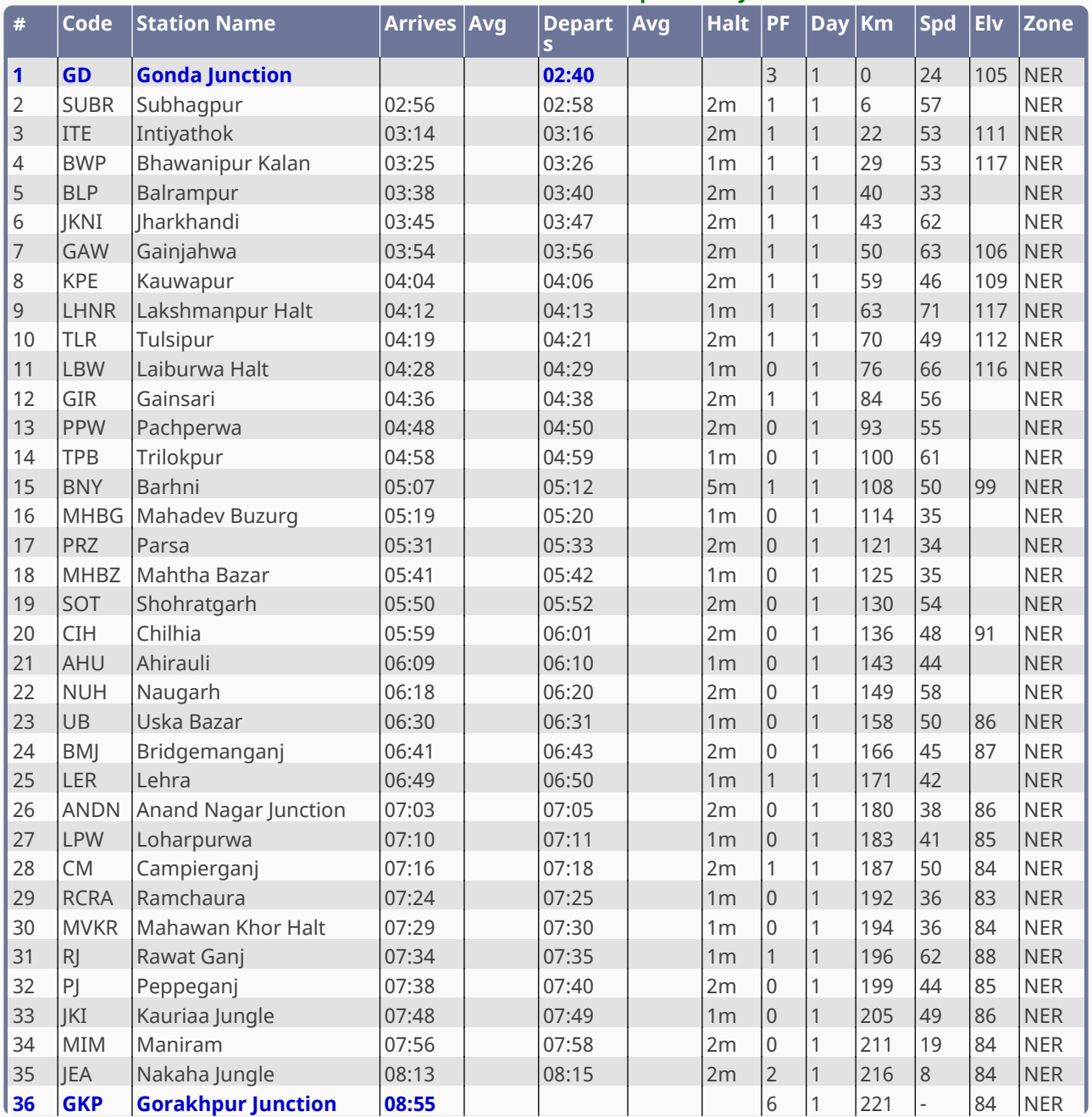